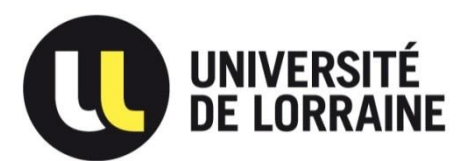

### **CENTRE ORGANISATEUR Université de Lorraine**

### CONCOURS EXTERNE BAP C Technicien de recherche et de formation Classe Normale

### **Epreuve d'admissibilité**

**Emploi-type : Technicien-ne en instrumentation, expérimentation et mesure**

### CONCOURS ITRF SESSION 2018

## **SUJET D'ADMISSIBILITE – Durée 3 heures – Coefficient 3**

31 mai 2018

 **Note sur 20**

**N° d'anonymat** : ………………………  *(ne rien inscrire)*

------------------------------------------------------------------------------------------------------------------------

NOM : ………………………………………………… NOM DE NAISSANCE : ………………………….…. Prénom : ………………………………………………

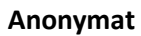

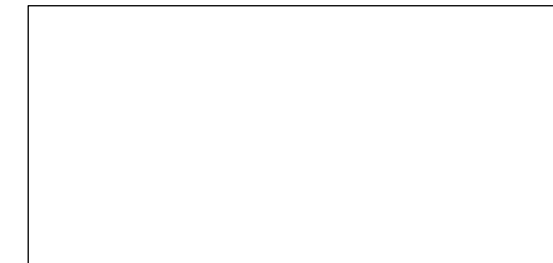

# *PAGE VIERGE*

### **INSTRUCTIONS :**

Nous vous remercions de compléter les renseignements concernant votre identité sur la première page du sujet.

Hormis cet entête et conformément au principe d'anonymat, le sujet ainsi que les annexes jointes ne devront comporter aucun signe distinctif. Toute annotation distinctive ou mention d'identité portée sur toute autre partie de la copie conduira à l'annulation de votre épreuve.

Traitez les questions directement sur ce document en utilisant les zones prévues à cet effet.

Ce sujet se décompose comporte 41 pages décomposé en 10 parties :

- Culture scientifique (pages 5 à 7),
- Hygiène et Sécurité (pages 8 et 9),
- Chimie (pages 10 à 13),
- Informatique (pages 14 à 18),
- *- page vierge : 19*
- Anglais (pages 20 et 21),
- Thermodynamique (pages 22 à 25),
- Optique (pages 26 à 29),
- Mécanique (pages 30 à 33),
- Electricité Electronique (pages 34 et 35),
- Instrumentation (pages 36 à 41),
- ANNEXE 1

#### **L'utilisation d'une calculatrice non-programmable est autorisée pour cette épreuve.**

L'usage du téléphone portable est formellement **INTERDIT**.

# *PAGE VIERGE*

# **I Culture scientifique – 10 points**

## **I.1 QCM (1 seule réponse possible)**

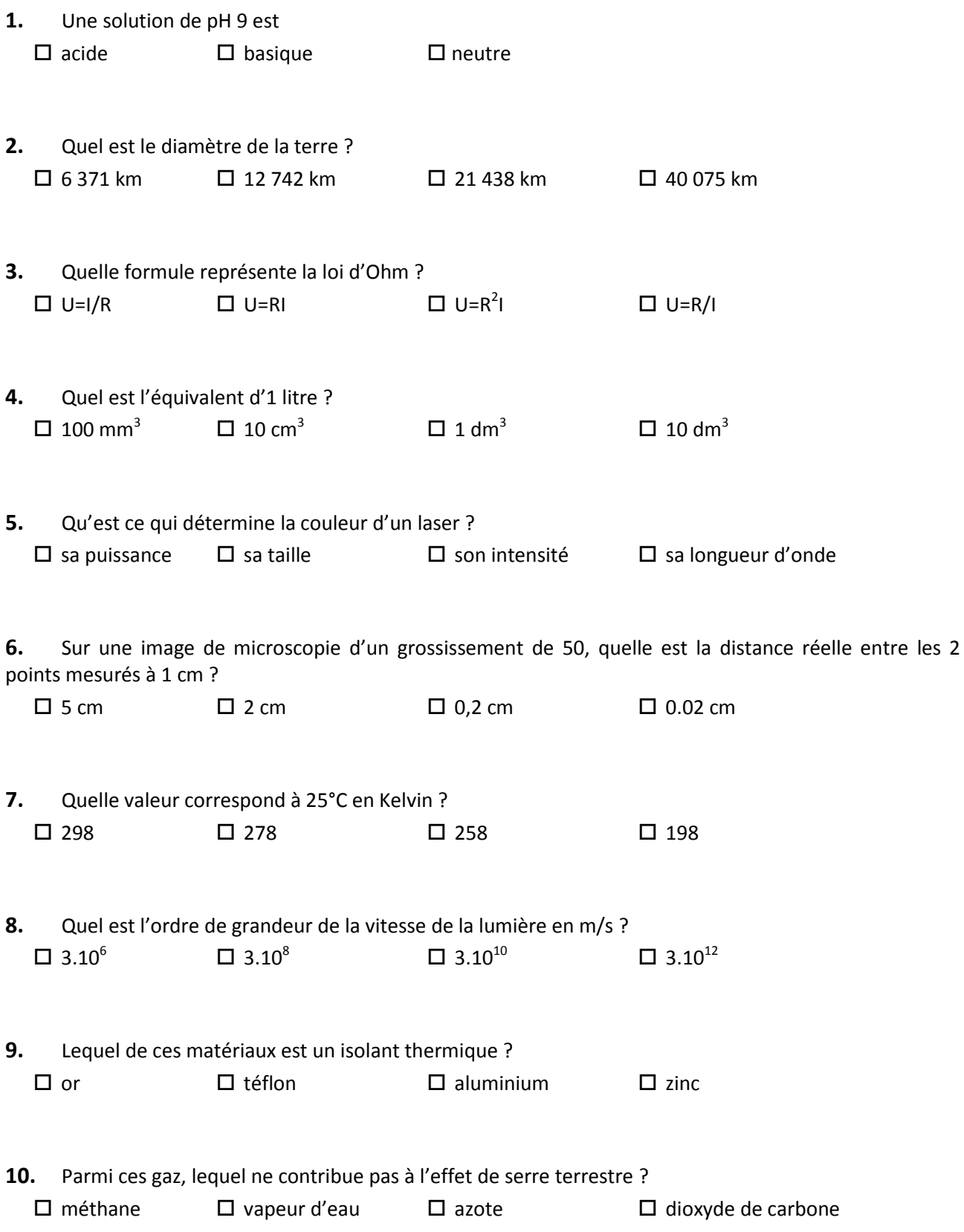

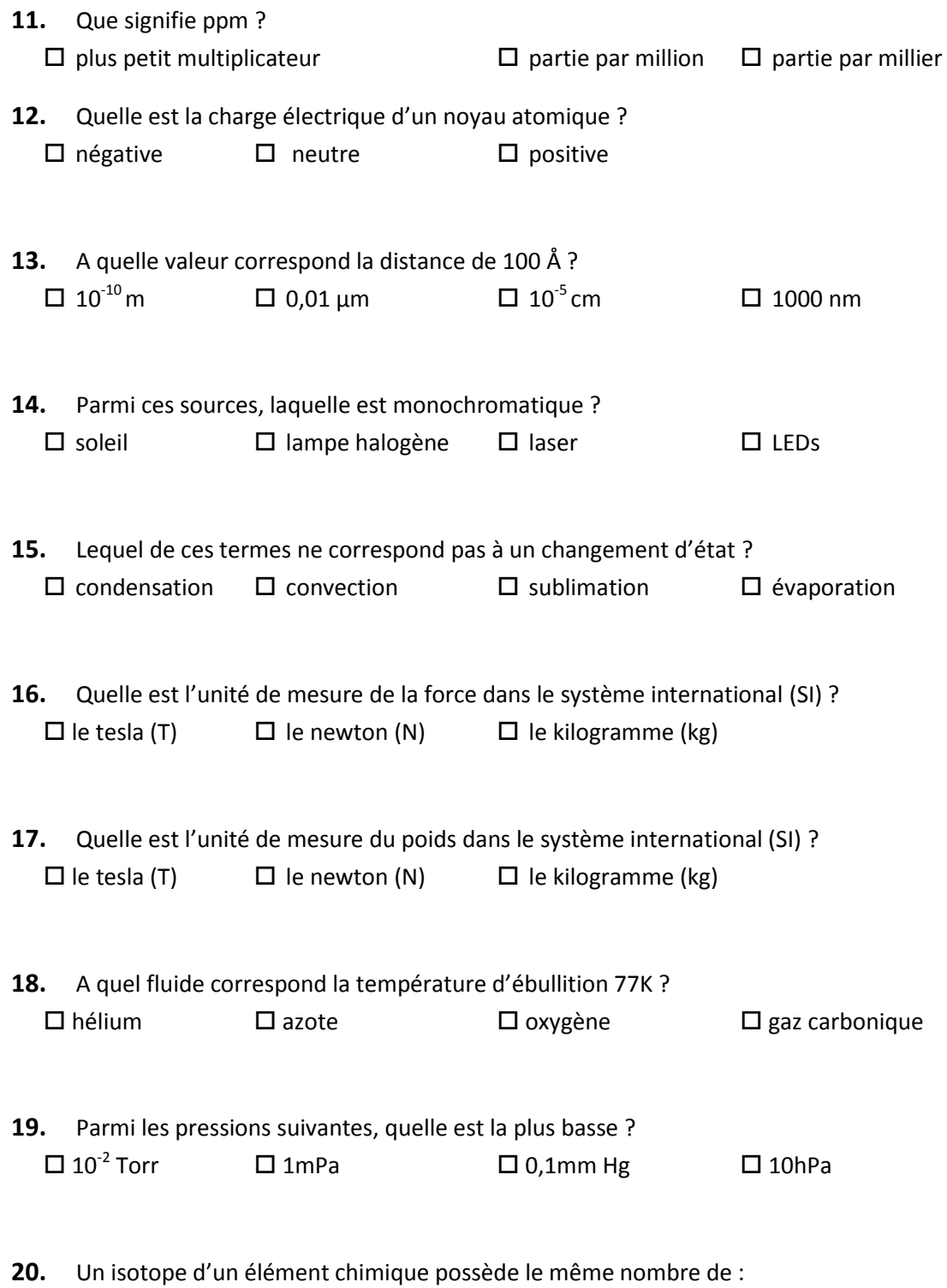

 $\square$  protons  $\square$  neutrons  $\square$  électrons

### **I.2 Calculs**

**1.** Une poule pond 8 œufs dont les poids en grammes sont les suivants : 60g, 56g, 61g, 68g, 51g, 53g, 69g, 54g

a) Calculez la moyenne :

b) Calculez l'écart-type :

**2.** Classez les fractions suivantes par ordre décroissant :

![](_page_6_Picture_113.jpeg)

**3.** On donne les fractions suivantes :

 $A = \frac{3}{15}$ 12 et  $B = \frac{7}{8}$ 8 Calculez  $C = A - B$ . C sera exprimé sous forme de fraction irréductible.

# **II Hygiène et Sécurité – <sup>6</sup> points**

**1.** Que signifie le sigle EPI dans le domaine de l'hygiène et de la sécurité ?

**2.** Citez 4 EPI.

![](_page_7_Picture_3.jpeg)

![](_page_7_Picture_4.jpeg)

![](_page_7_Picture_5.jpeg)

![](_page_7_Picture_6.jpeg)

**4.** A partir de quel niveau sonore en décibels (dBA) considère-t-on qu'il y a un risque pour l'oreille (selon le code du travail) ?

 $\Box$  30db  $\Box$  50db  $\Box$  80db

**5.** Quels sont les numéros de téléphone du SAMU et des pompiers ?

**6.** Quel type d'extincteur utiliseriez-vous de préférence pour un feu électrique ?  $\Box$  extincteur à poudre  $\Box$  extincteur à eau pulvérisée avec additif  $\Box$  extincteur à gaz carbonique

## **III Chimie – <sup>12</sup> points**

### **III.1 Questions diverses**

**1.** Reliez ces constituants de l'air ambiant à leurs proportions (pourcentage en volume) :

![](_page_9_Picture_238.jpeg)

**2.** Associez ces composés à leur température d'ébullition à pression atmosphérique :

![](_page_9_Picture_239.jpeg)

**3.** Complétez le tableau suivant :

![](_page_9_Picture_240.jpeg)

**4.** Comment ces sels se dissocient-ils lorsqu'ils sont placés en solution dans l'eau ?

![](_page_9_Figure_9.jpeg)

**5.** Equilibrez la réaction chimique suivante :

 $C_3H_8 + O_2 \longrightarrow CO_2 + H_2O$ 

**6.** Lorsqu'une lame de zinc métallique (Zn) est plongée dans une solution de sulfate de cuivre (CuSO4), on observe que le zinc se recouvre progressivement d'une fine couche de cuivre, spontanément.

![](_page_10_Picture_143.jpeg)

## **III.2 Préparation d'une solution d'urée :**

![](_page_10_Picture_144.jpeg)

**1.** Dans la notation  $^{16}_{8}$ O de l'élément oxygène, que représentent les nombres 8 et 16 ?

**3.** On prépare dans un premier temps une solution stock de 50 mL d'urée à une concentration de 8 mol/L. Quelle est la masse d'urée à peser en vue de cette préparation?

**4.** Par une dilution appropriée, on souhaite ensuite préparer 200 mL d'une solution d'urée à 2 mol.L<sup>-1</sup>. Quel volume de solution stock d'urée à 8 mol.L<sup>-1</sup> doit-on pipeter ? Quel volume d'eau doit-on ajouter ?

### **III.3 Acidité d'une solution :**

- **1.** Que représente le pH d'une solution d'acide acétique ? (cochez la ou les bonne.s réponse.s)
	- $\Box$  Le rapport entre la concentration de l'acide et celle de sa base conjuguée
	- $\Box$  L'opposé du logarithme décimal de la concentration des ions H<sub>3</sub>O<sup>+</sup> présents
	- $\Box$  Le potentiel électrique en lequel les ions  $H_3O^+$  et OH s'équilibrent
	- $\square$  Le volume d'eau à ajouter à 10 mL de solution pour l'amener à neutralité
	- $\Box$  Le rapport des concentrations des ions H<sub>3</sub>O<sup>+</sup> et OH présents
- **2.** Citez deux dispositifs permettant d'évaluer le pH d'une solution :

**3.** Donnez la zone de pH d'une solution acide, d'une solution basique :

**4.** Positionnez sur l'échelle de pH représentée ci-dessous les composés suivants en fonction du pH de leur solution (vous inscrirez les lettres A, B, C… sous l'échelle) :

A : Chlorure de Sodium (NaCl) D : Fluorure d'hydrogène (HF)

- B : Acide acétique (CH<sub>3</sub>COOH)  $E :$  Ammoniaque (NH<sub>3 aq</sub>)
	-
- C : Hydroxyde de sodium (NaOH)

![](_page_12_Figure_7.jpeg)

## **IV Informatique – <sup>12</sup> points**

- 1. Que signifient les 3 lettres www en informatique ?
- World Wide Wireless
- World Wide Web
- □ Web World Widget
- $\Box$  Rien du tout !
- 2. Un octet, c'est :
- Un ensemble de données binaires correspondant à un poids virtuel
- Une unité de mesures informatiques créée avec Internet
- $\square$  Un ensemble ordonné de huit éléments binaires traités comme un tout
- 3. A quoi sert une adresse IP ?
- Afficher l'adresse du serveur
- □ Connaître la position GPS de l'ordinateur
- $\Box$  Identifier un ordinateur
- 4. En quoi consiste l'overclocking ?
- Mesurer les performances d'un microprocesseur
- □ Augmenter la fréquence d'un microprocesseur
- □ Combiner 2 microprocesseurs
- 5. Cherchez l'intrus parmi ces portes logiques :
- $\square$  AND
- $\square$  OR
- $\Box$  IN
- $\square$  XOR
- 6. Qu'est-ce qu'un domaine ?
- Une propriété sur un disque dur
- Un ensemble d'adresses faisant l'objet d'une gestion commune
- □ Un réseau informatique privé

### **Algorithmique :**

### *Exercice 1 :*

Quel est le résultat de cet algorithme ?

![](_page_14_Picture_117.jpeg)

### *Exercice 2 :*

Quel est le résultat de cet algorithme si les valeurs saisies par l'utilisateur sont A = 5, B = 8 et C = -5 ?

![](_page_14_Picture_118.jpeg)

*Exercice 3 :*

Quel est le résultat de cet algorithme si la valeur saisie par l'utilisateur est A = 12 ? On considère l'algorithme suivant, où entier(A/N) désigne la partie entière de A/N.

```
Var A, N : Entier ;
Début
        Ecrire("Entrez un nombre:");
        Lire(A)
        N ←1
        Tant que N \leq \sqrt{A}Si A/N – entier(A/N) = 0 Alors
                      Ecrire(N)
                      Ecrire(A/N)
              FinSi
              N ← N+1
        FinTantque
Fin
```
*Exercice 4 :*

Quel est le résultat de cet algorithme si la valeur saisie par l'utilisateur est N = 17 ?

```
Var N, i : Entier ;
Début
           Ecrire("Entrez un nombre:");
           Lire(N);
           Ecrire("Les 10 nombres suivants sont:");
           Pour i de N+1 à N+10 faire
                  Ecrire(i, " ; ");
           FinPour
Fin
```
### *Exercice 5 :*

Ecrivez un algorithme permettant d'échanger les valeurs de deux variables A et B et d'afficher le résultat.

#### *Exercice 6 :*

Ecrivez un programme qui demande un nombre à l'utilisateur, puis qui calcule et affiche le carré de ce nombre.

#### *Exercice 7 :*

Ecrivez un algorithme qui demande un nombre de départ et qui calcule la somme des entiers jusqu'à ce nombre. Par exemple, si l'on entre 5, le programme doit calculer : 1+2+3+4+5=15

# *PAGE VIERGE*

## **V Anglais – 10 points**

*The Phidget SBC4 is a Single Board Computer with six integrated VINT ports. If you've ever wanted your Phidgets cards to be further away from your desktop computer than a USB cable can reach, an SBC is the solution. The SBC4 has it's own small computer which can make your USB Phidgets and VINT devices available over your home network. You can include the SBC4 in your network by plugging it in via ethernet cable, or by connecting a wifi adapter to one of its USB ports.*

*The VINT SBC exposes an easy to use interface for setting up and running custom applications onboard. This allows the VINT SBC to operate autonomously, without the need for a graphical interface or a consistent remote connection.*

*The SBC4 is an embedded computer that runs Debian GNU/Linux. We provide full shell access via a built-in SSH server, access to the full Debian package repository, and all of the standard command line tools expected on a modern Linux system.*

*With the Phidget SBC4, you can connect six devices and make them available over the network. Each VINT port can perform one of four roles: Communicating with an intelligent VINT Device, reading a 0-5V Voltage or ratiometric sensor, acting as a digital output, or reading switches as a digital input. Each port has a power and ground pin, so you can also use the ports to gain access to the SBC's 5V supply.*

*Plug in one of our many VINT-enabled Phidgets that perform a wide variety of functions. Control motors and LEDs, measure temperature or motion, or build a large scale system with many inputs and outputs.*

*With its three high-speed USB ports, you can connect a variety of useful devices: USB Phidgets, webcams, keyboards, wifi adapters, and more!*

*The SBC4 comes equipped with a MicroSD card port and 16GB card which gives you plenty of storage*  space and easy access to your progams and files. The card comes pre-loaded with the operating *system and Phidgets drivers.*

*The HDMI port on the SBC4 gives it the capability to connect to a monitor to display its Linux terminal. Combined with a USB keyboard, you can type commands or provide program input directly without the need for remoting in via SSH.*

Questions :

- 1. De quel système technologique s'agit-il ?
- 2. Quel système d'exploitation est nécessaire au fonctionnement ?
- 3. Décrivez les 2 possibilités de connecter ce système au réseau.
- 4. Est-il possible de connecter un écran ? Si oui, comment ?
- 5. Si aucun écran n'est connecté au système, quelle est la méthode pour configurer votre programme ?

6. Expliquez les 4 rôles du port VINT ?

7. Quelles sont les broches du port VINT ?

8. Sur quel emplacement mémoire sont stockés les programmes ?

## **VI Thermodynamique - Technique du vide – <sup>12</sup> points**

### **VI.1 Questions diverses**

**1.** Quelle est, dans le système international, l'unité de pression ?

**2.** Exprimez la relation entre la pression P d'un gaz, la force F exercée par ce gaz, et la surface S sur laquelle s'exerce cette force

**3.** Quel est le volume occupé par une mole d'air ? (cochez la ou les bonne.s réponse.s)

- $\Box$  22.4 L à 0°C et 1 Pa  $\Box$  22.4 m<sup>3</sup> à 0 K et 1 bar
- $\Box$  22,4 L à 0°C et 1 atm  $\Box$  22.4 m<sup>3</sup> à 0 K et 1 Pa
- **4.** Quelle est la loi des gaz parfaits ?  $\Box$  P = 0.g.h  $\Box$  P.V = n.R.T  $\Box$  P = k.T  $\Box$  P.V = 0.g.h
- **5.** Que peut-on dire lorsque l'on ouvre brusquement le robinet d'une bouteille d'air comprimé ?
	- $\square$  Le gaz se relaxe et cette transformation est réversible
	- $\square$  Le gaz s'échauffe et cette transformation est irréversible
	- $\square$  La pression du gaz baisse et cette transformation est isotherme
	- $\square$  Le gaz se détend et sa température baisse

## **VI.2 Système frigorifique**

Lors de son cycle, un fluide frigorigène circule notamment dans le serpentin situé sur la face extérieure arrière d'un réfrigérateur.

**1.** Quel est le rôle de ce serpentin ?

**2.** La chaleur échangée dans le serpentin est-elle reçue ou cédée par le fluide frigorigène?

3. L'énergie moyenne échangée sous forme de chaleur par le fluide étant de 1200 kJ.kg<sup>-1</sup> et le débit du fluide étant de 10 g.s<sup>-1</sup>, quelle est la puissance calorifique échangée par le fluide sur l'arrière du réfrigérateur?

## **VI.3 Technique du vide**

**1.** Complétez le tableau suivant :

![](_page_23_Picture_163.jpeg)

**2.** Soit le montage expérimental suivant :

![](_page_23_Figure_4.jpeg)

1<sup>ère</sup> partie - Associez les éléments numérotés du schéma précédent aux intitulés auxquels ils correspondent :

![](_page_23_Picture_164.jpeg)

2<sup>ème</sup> partie - Vous devez réaliser un vide de 10<sup>-7</sup> mbar dans l'enceinte. A partir du schéma, décrivez les différentes étapes de mise en route et de pompage de l'installation.

# **VII Optique – <sup>12</sup> points**

### **VII.1 Lumière visible**

Sur l'échelle de longueur d'onde ci-dessous, indiquez en nanomètre les limites approximatives du rayonnement visible et situer les régions des rayonnements infrarouges et ultraviolets.

![](_page_25_Figure_3.jpeg)

### **VII.2 Montage**

**1.** Comment s'appelle ce montage ?

![](_page_25_Figure_6.jpeg)

**2.** Définissez les différents éléments numérotés de 1 à 5 composant le montage ci-dessus :

![](_page_25_Figure_8.jpeg)

**3.** Indiquez directement sur le schéma de la question VII.2.1 (Comment s'appelle ce montage ?) les trajets des différents rayons lumineux.

### **VII.3 Lentilles minces**

Soit un objet AB de 10 cm placé à 30 cm d'une lentille mince de centre optique O et de distance focale 20 cm, représentés sur le schéma suivant :

![](_page_26_Figure_3.jpeg)

**1.** Calculez la vergence de la lentille.

![](_page_26_Picture_5.jpeg)

- **2.** Sur le schéma, construisez l'image A'B' de l'objet AB.
- **3.** A l'aide de la relation de conjugaison, exprimez puis calculez la position de l'image A'B' de AB

### **VII.4 Réfraction à la traversée d'une interface**

Soit le schéma suivant :

![](_page_27_Figure_2.jpeg)

**1.** Complétez le dessin en indiquant les rayons incidents et réfractés, les angles d'incidence et de réfraction, ainsi que la normale.

**2.** A l'aide de la loi de la réfraction de Snell-Descartes, exprimez la relation entre les différents angles des rayons et indices.

**3.** Le trajet lumineux traverse l'air puis le verre (voir indices dans le tableau suivant). Exprimez puis calculez la valeur de l'angle de réfraction lorsque l'angle d'incidence vaut 30°

![](_page_28_Picture_18.jpeg)

# **VIII Mécanique – <sup>12</sup> points**

### **VIII.1Matériaux**

**1.** Classez ces matériaux par densité croissante :

 $\mathbb O$  Aluminium ;  $\mathbb O$  Cuivre ;  $\mathbb O$  Eau ;  $\mathbb \Theta$  Mercure ;  $\mathbb O$  Fonte ;  $\mathbb O$  Béton ;  $\mathbb O$  Huile

**2.** Associez ces matériaux à la vitesse du son qui s'y propage :

![](_page_29_Picture_191.jpeg)

## **VIII.2 Logiciels de CAO**

**1.** Que signifie « CAO » ?

**2.** Citez au moins deux logiciels dédiés à la CAO :

### **VIII.3Dessin industriel**

- **1.** Ci-joint en ANNEXE 1 le plan d'une pièce (dernière page du sujet)
	- Définissez le nom de chaque vue.
	- Complétez les vues si nécessaire.

**2.** Calculez la masse en kilogramme du brut de dimensions Lg 150 x lg 60 x P 80 dans lequel cette pièce sera usinée. Le matériau utilisé est de l'acier de densité 7,85 kg/dm<sup>3</sup>.

**3.** Qu'est-ce qu'un locating ou (plot de positionnement) ?

**4.** Que signifie la lettre «  $H$  » de la cote  $\varnothing$  10H7 ?

**5.** Donnez la signification de la tolérance géométrique suivante :

![](_page_31_Picture_38.jpeg)

**6.** Que signifie la tolérance géométrique « 25<sup>±0,2</sup> » ?

### **VIII.4Mesures**

**1.** Donnez les valeurs de chaque mesure effectuée à l'aide des pieds à coulisse suivants :

![](_page_32_Figure_2.jpeg)

**2.** Donnez les valeurs de chaque mesure effectuée à l'aide des micromètres suivants :

![](_page_32_Figure_4.jpeg)

![](_page_32_Figure_5.jpeg)

**3.** Avec quel(s) type(s) de moyens de mesure peut-on effectuer les relevés suivants ?

![](_page_32_Picture_118.jpeg)

# **IX Electricité – Electronique – <sup>12</sup> points**

**1.** Calculez la résistance équivalente du montage suivant :

![](_page_33_Figure_2.jpeg)

**2.** Calculez la capacité équivalente du montage suivant :

![](_page_33_Figure_4.jpeg)

![](_page_33_Figure_5.jpeg)

**3.** Soit le montage représenté sur le schéma suivant. On donne +Vcc = 5 V, R1 = 100 Ohms et R2 = 50 Ohms.

![](_page_34_Figure_1.jpeg)

**4.** Quelle est la fonction d'un filtre passe-bas ?

**5.** Illustrez par un graphique un signal bruité et un signal débruité à l'aide d'un filtre passe-haut

# **X Instrumentation – <sup>12</sup> points**

## **X.1 Oscilloscope**

**1.** A quoi sert un oscilloscope ?

**2.** Que faut-il faire avant chaque mesure à l'oscilloscope ?

**3.** Pour le signal 2 de l'oscillogramme suivant, calculez :

![](_page_35_Figure_5.jpeg)

La période :

La fréquence :

La tension maximale :

La tension efficace :

## **X.2 Mesures de températures**

Soit le montage suivant :

![](_page_37_Figure_2.jpeg)

**1.** Décrivez ce montage en expliquant en quelques lignes le principe de mesure de la température à l'aide du thermocouple fer constantan.

**2.** Comportement moyen du thermocouple :

La soudure froide S1 étant dans les deux cas à la température  $\theta_1$  de 20°C, on fait les deux mesures suivantes:

> Cas 1 : Température de S2:  $\theta_2 = 0$ °C ; U<sub>thermocouple</sub> = -1,10 mV Cas 2 : Température de S2:  $\theta_2$  = 600°C ; U<sub>thermocouple</sub> = 33,75 mV

Calculez la sensibilité moyenne  $S_{\text{mov}}$  du thermocouple entre 0 et 600°C

**3.** On réalise une série de mesures, en faisant varier la température de la soudure chaude entre 0°C et 150°C, la soudure froide étant toujours maintenue à 20°C. Le graphique ci-dessous représente les variations de la tension  $U_{\text{thermocouple}}$  en fonction de Δθ = θ<sub>2</sub>- θ<sub>1</sub>

![](_page_39_Figure_1.jpeg)

D'après le graphique obtenu, montrez que le thermocouple est un capteur de température linéaire pour Δθ compris entre -20°C et 130°C.

**5.** Comparez les valeurs de S<sub>moy</sub> et de S<sub>w</sub> déterminées aux questions précédentes. Le thermocouple a-t-il toujours le même comportement parfaitement linéaire pour Δθ > 130°C ? Justifiez.